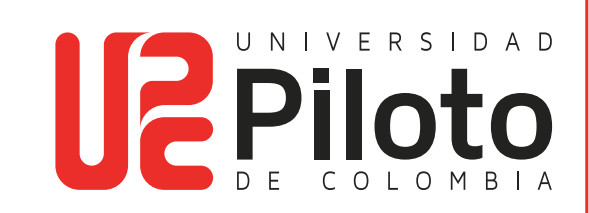

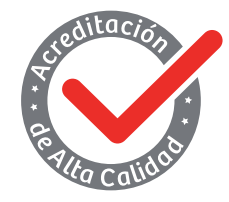

Resolución 018115 del 27 de septiembre de 2021

## PROCEDIMIENTO CREACIÓN DE FORMULARIOS WEB - LIMESURVEY

#### **Miembros Fundadores Activos**

Jairo Alfredo Farfán Barreto Orlando Gómez Quintero Carlos Alberto Hernández Campo Humberto Hernández Devia Stella Medina de Bernal Olinto Eduardo Quiñones Quiñones Jorge Sánchez Puyana

**Presidente** Olinto Eduardo Quiñones Quiñones

**Vicepresidente** Carlos Alberto Hernández Campo

**Rectora** Ángela Gabriela Bernal Medina

**Censor** Orlando Gómez Quintero

**Secretario General** Francina Hernández Tascón

**Rectora** Angela Gabriela Bernal Medina

### **1. OBJETO**

Fijar controles en la recepción y tratamiento de los datos personales de los interesados que se inscriben por los diferentes formularios digitales.

**TIME** 

## **2. ALCANCE**

Este procedimiento da claridad de las actividades a desarrollar desde la creación del formulario digital, hasta la disposición final de los datos registrados por parte de los interesados.

### **3. Contenido**

#### **3.1 GENERALIDADES**

a a s

- Analizar previamente el tipo de información que va a ser solicitada en cualquier tipo de formulario WEB, en el caso de datos personales privados o sensibles, evaluar el riesgo que implica la recepción de los mismos.
- Utilizar de forma adecuada los medios y canales de comunicación que ofrece la Universidad, de esta forma se garantizará protocolos efectivos de seguridad.
- La Universidad ha facilitado una herramienta para la creación y administración de formularios digitales y encuestas.
- En cumplimiento a la normatividad vigente, el aviso de privacidad debe ser parte integral en la generación de cualquier tipo de comunicado o solicitud de información (datos personales) hacia la comunidad en general.

#### **Usuarios administradores:**

**TIME** 

- Administrador técnico: Dirección de Tecnología Es el área a cargo de brindar el soporte técnico de la infraestructura y de la aplicación.
- Administrador funcional: Webmaster Es la persona a cargo de dar soporte y gestión al usuario final, definiendo perfiles y roles.
- El Usuario: Es la persona a cargo de los formularios digitales, encuestas y bases de datos.

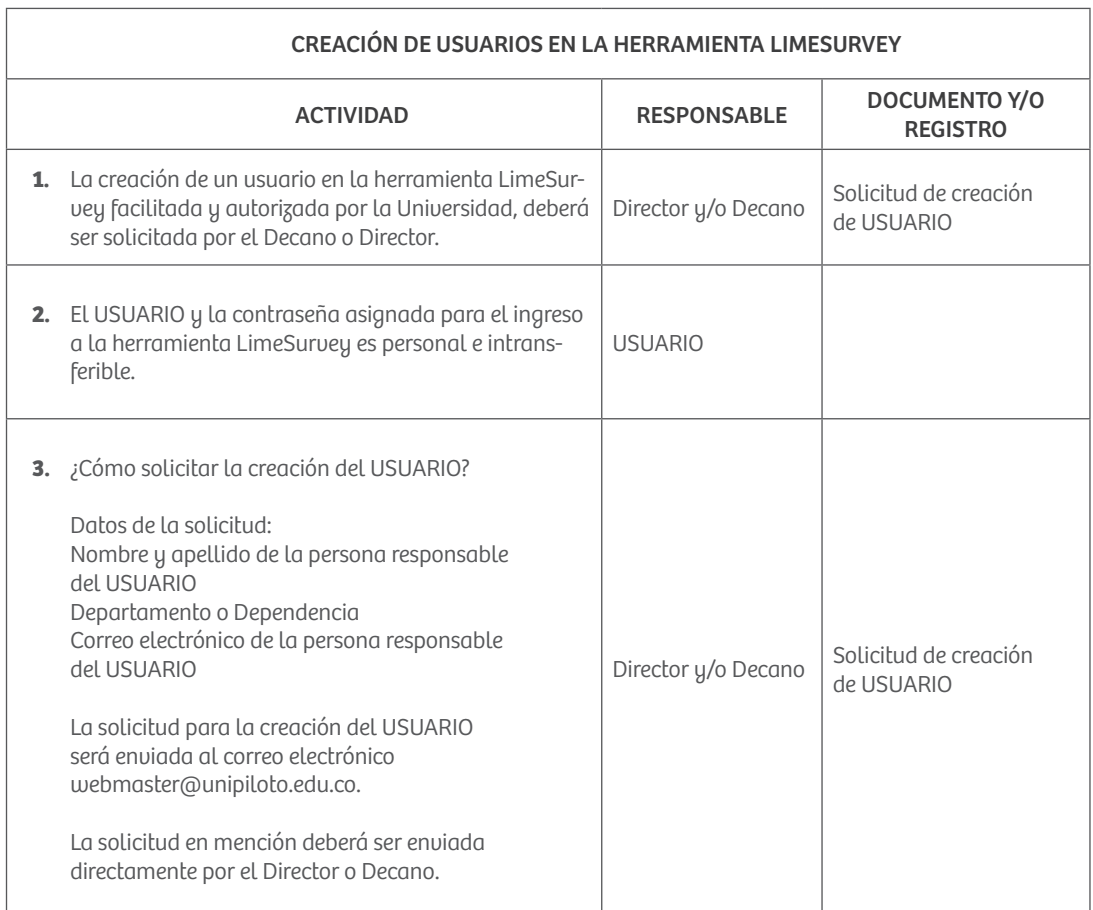

### **3.2 ACTIVIDADES**

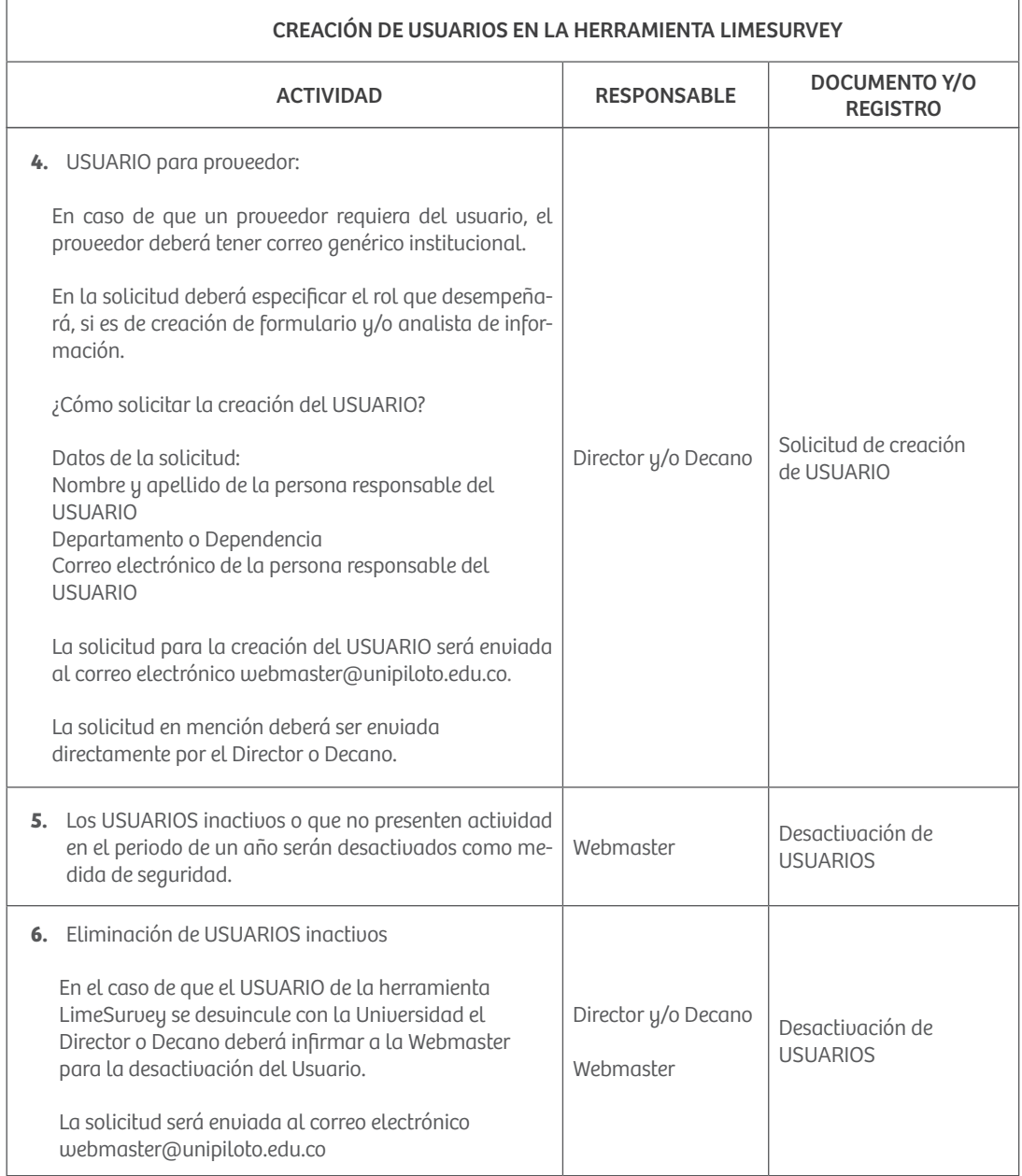

 $\blacksquare$ 

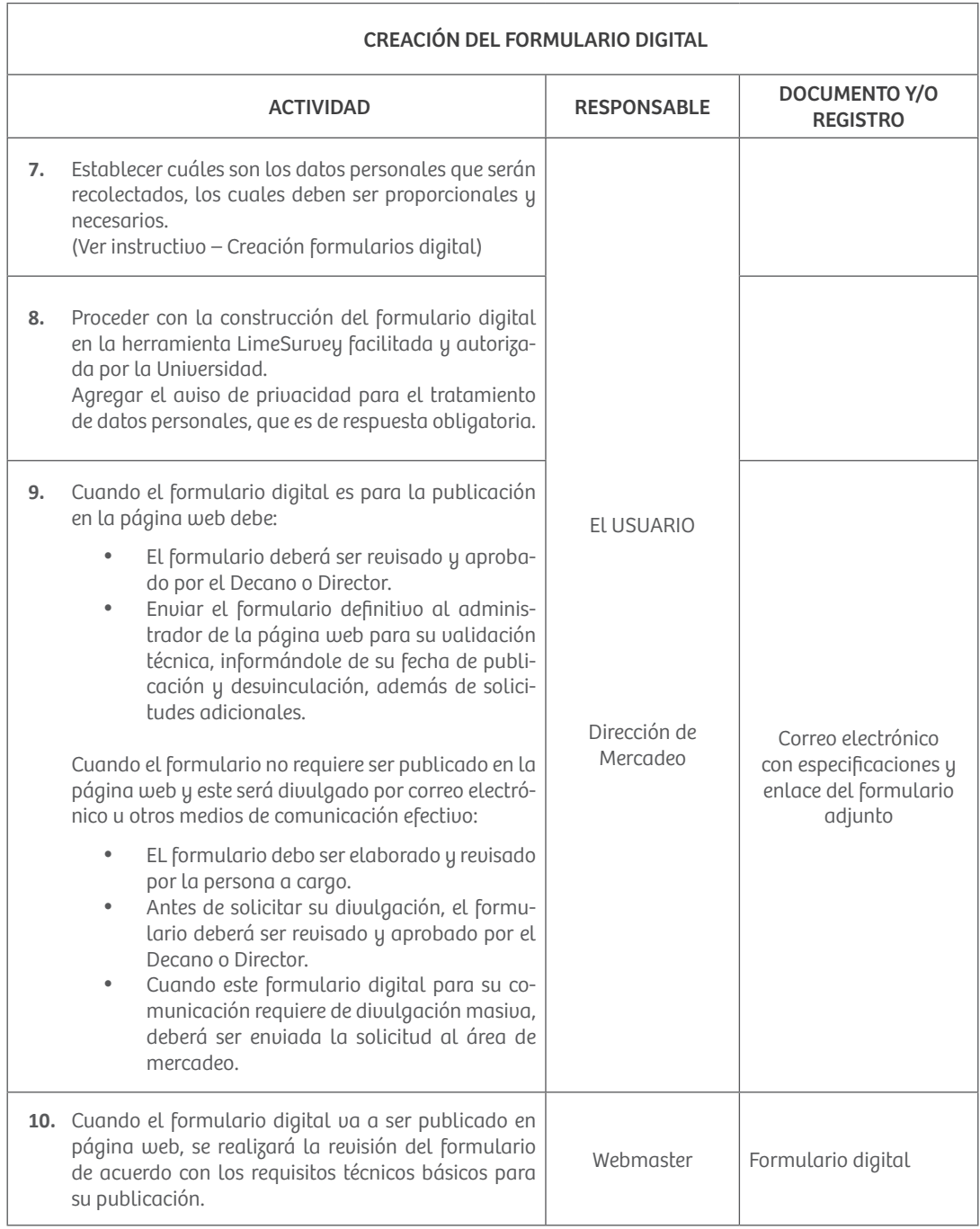

 $\overline{\phantom{a}}$ 

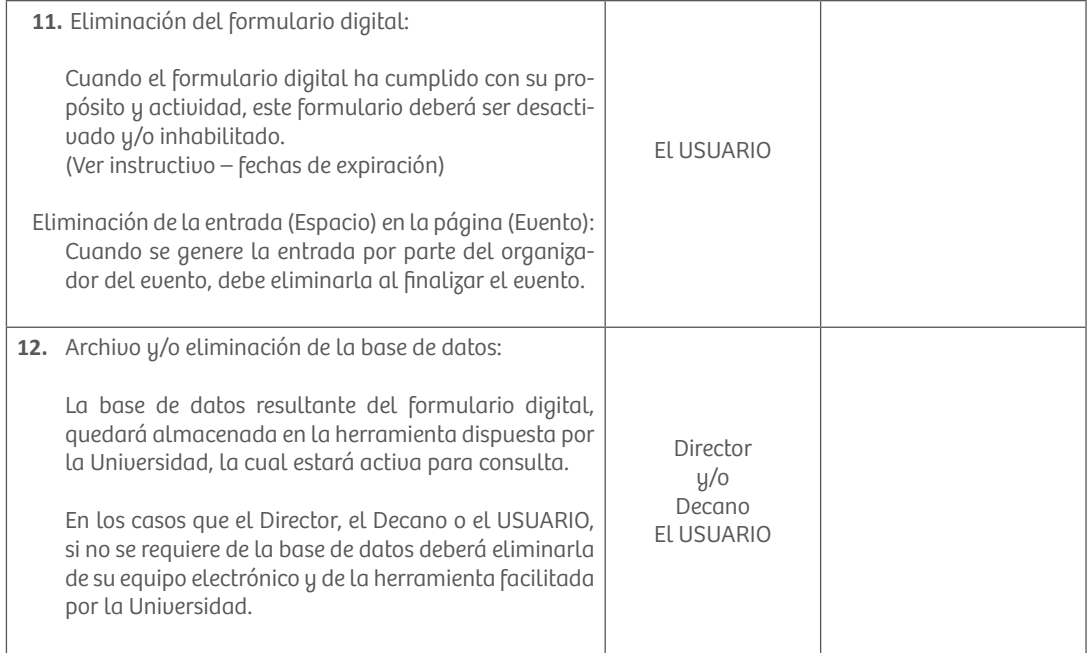

**BEE** 

# **4. GLOSARIO DE TÉRMINOS**

a a s

- **• Usuario:** Es la persona a cargo de los formularios digitales, escuetas y bases de datos, que ha sido aprobado y supervisado por el Director o Decano.
- **• Aviso de privacidad:** Comunicación verbal o escrita generada por el Responsable, dirigida al Titular para el Tratamiento de sus datos personales, mediante la cual se le informa acerca de la existencia de las políticas de Tratamiento de información que le serán aplicables, la forma de acceder a las mismas y las finalidades del Tratamiento que se pretende dar a los datos personales. (Artículo 3 numeral 1 - Decreto 1377 de 2013)
- **• Dato público:** Es el dato que no sea semiprivado, privado o sensible. Son considerados datos públicos, entre otros, los datos relativos al estado civil de las personas, a su profesión u oficio y a su calidad de comerciante o de servidor público. Por su naturaleza, los datos públicos pueden estar contenidos, entre otros, en registros públicos, documentos públicos, gacetas y boletines oficiales y sentencias judiciales debidamente ejecutoriadas que no estén sometidas a reserva. (Artículo 3 numeral 2 - Decreto 1377 de 2013)

**• Datos personales privados:** Dentro de esta categoría estarían los datos e información personal que solo interesa al titular de la información. Esta información puede ser o no sujeta a reserva por su titular. Ejemplo: Teléfono personal, dirección de domicilio, dirección de correo electrónico, entre otros.

والمراجع

- **• Dato semiprivado:** Es semiprivado el dato que no tiene naturaleza íntima, reservada, ni pública y cuyo conocimiento o divulgación puede interesar no sólo a su titular sino a cierto sector o grupo de personas o a la sociedad en general, como el dato financiero y crediticio de actividad comercial o de servicios a que se refiere el Título IV de la presente ley. (Artículo 3 literal g – Ley 1266 de 2012)
- **• Datos personales sensibles:** Se entiende por datos sensibles aquellos que afectan la intimidad del Titular o cuyo uso indebido puede generar su discriminación, tales como aquellos que revelen el origen racial o étnico, la orientación política, las convicciones religiosas o filosóficas, la pertenencia a sindicatos, organizaciones sociales, de derechos humanos o que promueva intereses de cualquier partido político o que garanticen los derechos y garantías de partidos políticos de oposición, así como los datos relativos a la salud, a la vida sexual, y los datos biométricos. (Artículo 3 numeral 3 - Decreto 1377 de 2013).